# Print Sharing

John R. Levine,Ray Everett-Church,Greg Stebben

Exam 98-349 MTA Windows Operating System Fundamentals Microsoft Official Academic Course,2012-05-15 The Microsoft Technology Associate certification (MTA) curriculum helps instructors teach and validate fundamental technology concepts with a foundation for students' careers as well as the confidence they need to succeed in advanced studies. Through the use of MOAC MTA titles you can help ensure your students future success in and out of the classroom. This MTA text covers the following Windows Operating System vital fundamental skills: • Understanding Operating System Configurations • Installing and Upgrading Client Systems • Managing Applications • Managing Files and Folders • Managing Devices • Understanding Operating System Maintenance. Click here to learn more about Microsoft Technology Associate, (MTA) a new and innovative certification track designed to provide a pathway for future success in technology courses and careers.

F FIHE ABCS OF TCP/IP GILBERT HELD, 2002-10-29 THE TCP/IP PROTOCOL SUITE IS CHANGING DYNAMICALLY TO REFLECT ADVANCES IN TECHNOLOGY AND CAN BE CONSIDERED TO represent the protocol for the new millenium. The ABCs of TCP/IP reflects these advances and includes new coverage on: Secure Web transactions Practical subnetting examples Security threats and countermeasures IPSec ICMP utilization and threats This comprehensive reference provides professionals with an overview of the TCP/IP suite and details its key components. While many books on the subject focus on the details and minutae of TCP/IP, this book covers applications, methods, concepts, and economics associated with the TCP/IP stack. It illustrates how to leverage investments in TCP/IP and how to economize network operations. The ABCs of TCP/IP examines: the manner by which various protocols and applications operate, addressing issues, security methods, routing, network design constraints, testing methods, troubleshooting, management issues, and emerging applications. It also includes separate chapters focusing on security threats and methods useful for overcoming these threats. About the Author: Gilbert Held is an award-winning author and lecturer. Mr. Held is the author of over 40 books and 400 technical articles covering personal computers and computer communications. Some his recent titles include Building a Wireless Office and The ABCs of IP Addressing, published by Auerbach Publications. Mr. Held can be reached via email at gil\_held@yahoo.com.

**BECIAL EDITION USING MICROSOFT WINDOWS** ED BOTT, 2000 BOTT ZEROES IN ON TOPICS, TOOLS AND TECHNIQUES THAT HELP INTERMEDIATE-ADVANCED WINDOWS USERS BECOME more productive with their PCs. He covers the most important new technologies in this Windows upgrade for consumers, including MP3 audio, cable modems, home networking, scanners and digital cameras, and system utilities. Two-color interior.

RUNNING MAC OS X TIGER JAMES DUNCAN DAVIDSON,JASON DERALEAU,2006 FOR POWER USERS WHO WANT TO MODIFY TIGER, THE NEW RELEASE OF MAC OS X, THIS BOOK TAKES them deep inside Mac OS X's core, revealing the inner workings of the system.

**图 NETWORKING FOR DUMMIES® DOUG LOWE,2009-11-10 THE BESTSELLING BEGINNING NETWORKING BOOK IS NOW UPDATED TO COVER THE LATEST TOOLS AND TRENDS! FULLY UPDATED** and revised to include the latest trends in networking, this perennial bestseller features updated coverage of broadband technologies, storage, and backup. You'll discover the hottest topics for setting up a network at home or in the office. Popular For Dummies author Doug Lowe knows what the networking beginner is looking for, so to that end, he offers you networking fundamentals written in his easy-to-understand style and discusses topics such as Windows 7 and Windows Server 2008. Walks you through networking basics with valuable updates of the latest networking tools and trends Explains exactly what a network is and how to use it Demonstrates how to build a wired or wireless network Addresses securing, optimizing, and troubleshooting a network Discusses networking with all major operating systems Networking For Dummies, 9th Edition is the guide you need to start sharing resources and exchanging data today.

**P. Windows Vista Administration Brian Culp, 2007 In plain English that puts concepts in proper context, this book gives readers a better understanding of Vista's** innovations and capabilities, teaches administrators how to leverage Vista to increase worker productivity, and demonstrates how the system can best protect sensitive data.

**BAFE AND SECURE** ARMAN DANESH,FELIX LAU,ALI MEHRASSA,2002 TIMELY, EXPERT ADVICE IS GIVEN FOR KEEPING A BROADBAND SAFE AS BESTSELLING AUTHOR ARMAN DANESH HELPS non-technical persons in their efforts to ensure that their SOHO broadband connections are secure. He explains personal Internet security in layman's terms, with careful consideration given to the reality of the SOHO environment.

Exam Ref 70-410 Installing and Configuring Windows Server 2012 R2 (MCSA) Craig Zacker,2014-02-15 Fully updated for Windows Server 2012 R2! Prepare for Microsoft Exam 70-410 - and help demonstrate your real-world mastery of implementing and configuring core services in Windows Server 2012 R2. Designed for experienced IT professionals ready to advance their status, Exam Ref focuses on the critical thinking and decision making acumen needed for success at the MCSA level. Focus on the expertise measured by these objectives: Install and configure servers Configure server roles and features Configure Hyper-V Deploy and configure

core network services Install and administer Active Directory Create and manage Group Policy This Microsoft Exam Ref: Organizes its coverage by exam objectives. Features strategic, what-if scenarios to challenge you.

Mac OS X For Unix Geeks Ernest E. Rothman,Brian Jepson,Rich Rosen,2008-09-18 If you're a developer or system administrator lured to Mac OS X because of its Unix roots, you'll quickly discover that performing Unix tasks on a Mac is different than what you're accustomed to. Mac OS X for Unix Geeks serves as a bridge between Apple's Darwin OS and the more traditional Unix systems. This clear, concise guide gives you a tour of Mac OS X's Unix shell in both Leopard and Tiger, and helps you find the facilities that replace or correspond to standard Unix utilities. You'll learn how to perform common Unix tasks in Mac OS X, such as using Directory Services instead of the standard Unix /etc/passwd and /etc/group, and you'll be able to compile code, link to libraries, and port Unix software using either Leopard and Tiger. This book teaches you to: Navigate the Terminal and understand how it differs from an xterm Use Open Directory (LDAP) and NetInfo as well as Directory Services Compile your code with GCC 4 Port Unix programs to Mac OS X with Fink Use MacPorts to install free/open source software Search through metadata with Spotlight's command-line utilities Build the Darwin kernel And there's much more. Mac OS X for Unix Geeks is the ideal survival guide to tame the Unix side of Leopard and Tiger. If you're a Unix geek with an interest in Mac OS X, you'll soon find that this book is invaluable.

Wireless Home Networking For Dummies Danny Briere,Hurley,Edward Ferris,2006-04-05 Get hooked up without getting tangled up in cords, wires, cables or techno mumbo. With Wireless Home Networking For Dummies, you can go wireless without going mad. It shows you how to plan, install, secure, and use a wireless home network for PCs or Macs. See how easy it is to share your Internet connection, files, folders, printers, and other peripherals. Put your gaming console on your wireless network and play multiuser computer games—even online. With lots of helpful diagrams, screen shots, and step-by-step instructions, this guide: Gives you the info you need to make wise wireless buying and connecting decisions Covers the latest security issues and hardware as well as today's wireless standards, including Wi-Fi/802.11 (a, b, g, e, and i), Bluetooth, UWB (Universal Wide Band), WiMAX, and ZigBee Tells you how to use an inexpensive networking kit to connect your gaming console to a broadband Internet connection and speed up your commands; that's often a matter of virtual life and death Discusses alternatives to wireless networking, including Bluetooth, HPNA, and Home Plug Learn how to network your entertainment center for all kinds of options. Whether you have a \$300 TV set or a \$25,000 home theater system, you can wireless enable almost any type of A/V equipment. Then you can use your PC to store audio and video tracks for playback on your TV and through your stereo, stream movies from the Internet and play them on your big screen, load pictures from your digital camera on your PC and view them on the TV, and more. This book will show you how to make your home entertainment system much more entertaining, with: Info on plugging into wireless with wireless A/V adapters The latest on wireless media servers like the Sonos Music System The scoop on the ultimate home theater PC (HTPC) that plays CDs and DVDs, acts as a PVR (personal video recorder); lets you play video games on the big screen, and more Tips for buying wireless bridges, along with some specific products and their Web sites Find out about how to go wireless wherever you go, with info on public wireless hot spots and types of free and for-pay networks. Delve into the whole-home wireless revolution and see how you can add smart home devices to your network, connect to your car or your home security video monitors, use your cell phone as a remote control, and more. Wireless Home Networking For Dummies even gives you a look into the not-so-distant future and the wireless wonders in the works!

IN WTERNET PRIVACY FOR DUMMIES JOHN R. LEVINE RAY EVERETT-CHURCH,GREG STEBBEN, 2002-08-01 \* COVERS THE ESSENTIALS: AN INDIVIDUAL INTERNET USER NEEDS TO KNOW TO help maintain personal privacy. Topics include securing a PC and Internet connection, knowing the risks of releasing personal information, cutting back on spam and other e-mail nuisances, and dealing with personal privacy away from the computer. \* Covers the enhanced features of the latest releases of Internet filtering software and privacy tools.  $*$  Series features: The...For Dummies series has always been popular with new Internet users. Internet For Dummies remains the #1 beginning reference for Internet users. This book looks to follow the successes of its predecessors.

P RROSSING PLATFORMS A MACINTOSH/WINDOWS PHRASEBOOK ADAM ENGST,DAVID POGUE, 1999 LIKE TRAVELERS IN A FOREIGN LAND, MAC USERS WORKING IN WINDOWS OR Windowusers working on a Mac often find themselves in unfamiliar territory with no guidebook--until now. Engst and Pogue assembled a handy way of translating elements from one platform to the other, or for deciphering elements that are new and unfamiliar.

P COMPTIA A+ 220-701 and 220-702 CERT GUIDE MARK EDWARD SOPER, SCOTT M. MUELLER, DAVID L. PROWSE, 2009-11-09 LEARN, PREPARE, AND PRACTICE FOR EXAM SUCCESS Master every topic on both new 2009 A+ exams. Assess your knowledge and focus your learning. Get the practical workplace knowledge you need! DVD Features 2 Complete Sample Exams Start-to-finish A+ preparation from the world's #1 PC hardware expert, Scott Mueller! Master every A+ topic! Essential concepts and troubleshooting principles BIOS and CMOS Memory types and characteristics I/O ports and multimedia devices Video cards and displays Motherboards, CPUs, and

adapter cards Laptop components Networking Security Windows Vista, XP, and 2000 Power supplies and system cooling Printers Safety and environmental concerns Test your knowledge, build your confidence, and succeed! Packed with visuals to help you learn fast Dozens of troubleshooting scenarios Real-world A+ prep advice from experts Easy-to-use exam preparation task lists Do I Know This Already? quizzes help you gauge your knowledge, focus your study, and review the material DVD Features 2 Complete Sample Exams Detailed explanations of correct and incorrect answers Multiple test modes Random questions and order of answers Sample videos from CompTIA A+ Cert Kit www.pearsoncertification.com

**P. PLAC OS X LION SERVER FOR DUMMIES JOHN RIZZO, 2011-09-23 THE PERFECT GUIDE TO HELP ADMINISTRATORS SET UP APPLE'S MAC OS X LION SERVER WITH THE OVERWHELMING** popularity of the iPhone and iPad, more Macs are appearing in corporate settings. The newest version of Mac Server is the ideal way to administer a Mac network. This friendly guide explains to both Windows and Mac administrators how to set up and configure the server, including services such as iCal Server, Podcast Producer, Wiki Server, Spotlight Server, iChat Server, File Sharing, Mail Services, and support for iPhone and iPad. It explains how to secure, administer, and troubleshoot the network, and shows Windows admins how to incorporate a Mac subnet into the Windows Active Directory domain using Apple Open Directory. Explains all the necessary information about administering, securing, and troubleshooting a network with Mac OS X Lion Server Enables you to set up and configure the server as well as the iCal Server, Podcast Producer, Wiki Server, Spotlight Server, iChat Server, File Sharing, Mail Services, and support for iPhone and iPad Helps Windows administrators learn to easily incorporate a Mac subnet into the Windows Active Directory domain using Apple Open Directory With this easy guide at hand, implementing Mac OS X Lion Server and administering a Mac network is a breeze.

F COMPTIA A+ 220-801 and 220-802 CERT GUIDE MARK EDWARD SOPER,DAVE PROWSE,SCOTT MUELLER,2012-08-28 LEARN, PREPARE, AND PRACTICE FOR COMPTIA A+ 220-801 and 220-802 exam success with this CompTIA Authorized Cert Guide from Pearson IT Certification, a leader in IT Certification learning and a CompTIA Authorized Platinum Partner. This is the eBook version of the print title. Note that the eBook does not provide access to the practice test software that accompanies the print book. Access to the beep codes, memory tables, and a glossary is available through product registration at Pearson IT Certification; or see instructions in the back pages of your eBook. Master CompTIA A+ 220-801 and 220-802 exam topics Assess your knowledge with chapter-ending quizzes Review key concepts with exam preparation tasks Limited Time Offer: Buy CompTIA A+ 220-801 and 220-802 Authorized Cert Guide and receive a 10% off discount code for the CompTIA A+ 220-801 and 220-802 exams. To receive your 10% off discount code: Register your product at pearsonITcertification.com/register When prompted enter ISBN number 9780789748508 Go to your Account page and click on "Access Bonus Content" CompTIA A+ 220-801 and 220-802 Authorized Cert GUIDE IS A BEST-OF-BREED STUDY GUIDE. BEST-SELLING AUTHORS AND EXPERT INSTRUCTORS MARK SOPER, SCOTT MUELLER, AND DAVID PROWSE HELP YOU MASTER ALL THE TOPICS YOU need to know to succeed on your CompTIA 220-801 and 220-802 exams and move into a successful career as an IT technician. Every feature of this book is designed to support both efficient exam preparation and long-term mastery: Includes coverage of the new performance based questions Opening Topics Lists define the topics you'll need to learn in each chapter, including a list of the official exam objectives covered in that chapter Exam Preparation Tasks include reviewing key topics, completing memory tables, defining key terms, working through scenarios, and answering review questions–all designed to help you go beyond simple facts to make sure you master concepts crucial to both passing the exam and enhancing your career Key Terms defined in a complete glossary explain all the field's essential terminology The eBook includes access to sample beep codes to help you learn about these valuable troubleshooting tools, memory tables, and the glossary, all in searchable PDF FORMAT. GO TO THE BACK PAGES OF YOUR EBOOK FOR INSTRUCTIONS ON HOW TO ACCESS THIS CONTENT. WELL-REGARDED FOR ITS LEVEL OF DETAIL, ASSESSMENT FEATURES, AND challenging review questions and exercises, this CompTIA authorized study guide helps you master the concepts and techniques that will enable you to succeed on the exam the first time. The CompTIA authorized study guide helps you master all the topics on the A+ exam, including Motherboards, processors, RAM, and BIOS Power supplies and system cooling I/O, input ports, and devices Video displays and video cards Customized PCs Laptops and mobile devices Printers Storage devices Installing, using, and troubleshooting Windows Virtualization Networking Security Operational procedures and communications methods

F COMPTIA A+ 220-901 AND 220-902 CERT GUIDE MARK EDWARD SOPER, 2016-08-25 COMPTIA A+ 220-901 AND 220-902 CERT GUIDE, IS A COMPREHENSIVE GUIDE TO THE new A+ exams from CompTIA from one of the leading A+ Certification authors. With over 15 years of experience in developing CompTIA A+ Certification content and 30 years of experience in the computer field, Mark teaches you not just what you need to pass the exams, but also what you need to know to apply your knowledge in the real world. This book is rich with learning and exam preparation features: Hands-on lab exercises Real-world test preparation advice This is the eBook edition of the CompTIA A+ 220-901 and 220-902 Cert Guide. This eBook does not include the practice exam that comes with the print edition. CompTIA A+ 220-901 and 220-902 Cert Guide, is a comprehensive guide to the new A+ exams from CompTIA from one of the leading A+ Certification authors. With over 15 years of experience

in developing CompTIA A+ Certification content and 30 years of experience in the computer field, Mark teaches you not just what you need to pass the exams, but also what you need to know to apply your knowledge in the real world. This book is rich with learning and exam preparation features: Hands-on lab exercises Realworld test preparation advice This is the eBook edition of the CompTIA A+ 220-901 and 220-902 Cert Guide. This eBook does not include the practice exam that comes with the print edition. Each chapter takes a ground-up approach - starting with the essentials and gradually building to larger, more complex concepts. Regardless of your level of experience, from beginner to expert, this book helps you improve your knowledge and skills. Loaded with informative illustrations, photos and screen captures that help readers follow along, the book also includes access to bonus content including a handy objectives index that maps each test objective to the section of the book in which that objective is covered. This invaluable tool will help readers be certain that they are ready for test day! This study guide helps you master all the topics on the new A+ 901 and 902 exams, including Motherboards, processors, RAM, and BIOS Power supplies and system cooling I/O, input ports, and devices Video displays and video cards Customized PCs Laptops, mobile and wearable devices Printers Storage devices including SSDs Installing, using, and troubleshooting Windows, Linux, and OS X Virtualization Networking Security Operational procedures and communications methods A+ Charles J. Brooks,2003 bull; Updated edition of best-selling book (100,000 copies sold!) written by Charles J. Brooks of CompTIA's A+ Advisory Council. bull; Features Marcraft's Dynamic Test Tracking system - chapters, labs, and review questions updated online so the book is never out of date! bull; Exclusive

voucher for 30% off on each exam, a \$75 savings!

MASTERING LINUX ADMINISTRATION ALEXANDRU CALCATINGE. ULLIAN BALOG. 2024-03-22 A ONE-STOP LINUX ADMINISTRATION GUIDE TO DEVELOPING ADVANCED STRATEGIES FOR ONpremises and cloud environments Key Features Learn how to deploy Linux to the cloud with AWS and Azure Familiarize yourself with Docker and Ansible for automation and Kubernetes for container management Become proficient in everyday Linux administration tasks by mastering the Linux command line and automation techniques Purchase of the print or Kindle book includes a free PDF eBook Book DescriptionHarness the power of Linux in modern data center management, leveraging its unparalleled versatility for efficiently managing your workloads in on-premises and cloud environments. In this second edition, you'll find updates on the latest advancements in Linux administration. Starting with Linux installation on on-premises systems, this book helps you master the Linux command line, files, packages, and filesystems. You'll explore essential Linux commands and techniques to secure your Linux environment. New to this edition is a chapter on shell scripting, providing structured guidance on using shell programming for basic Linux automation. This book also delves into the world of containers, with two new chapters dedicated to Docker containers and hypervisors, including KVM virtual machines. Once adept with Linux containers, you'll learn about modern cloud technologies, managing and provisioning container workloads using Kubernetes, and automating system tasks using Ansible. Finally, you'll get to grips with deploying Linux to the cloud using AWS and Azure-specific tools. By the end of this Linux book, you'll have mastered everyday administrative tasks, seamlessly navigating workflows spanning from on-premises to the cloud.What you will learn Discover how to create and use bash scripts to automate tasks Navigate containerized workflows efficiently using Docker and Kubernetes Deploy Linux to the cloud using AWS and Azure Automate your configuration management workloads with Ansible Find out how Linux security works and how to configure SELinux, AppArmor, and Linux iptables Work with virtual machines and containers and understand container orchestration with Kubernetes Explore the most widely used commands for managing the Linux filesystem, network, security, and more Who this book is for Whether you're a new or seasoned Linux administrator seeking to understand modern concepts of Linux system administration, this book is a valuable resource packed with new and updated Linux insights. Windows System Administrators looking to extend their knowledge to the Linux OS will also benefit from this book's latest edition. No prior knowledge is needed, all you need is a willingness to learn.

B BHOW ME MICROSOFT WINDOWS XP STEVE JOHNSON, 2003 BULL; COVERS ALL THE IMPORTANT TASKS THAT READERS NEED TO KNOW, FROM USING WORDPAD, PAINT, AND OUTLOOK Express to configuring a firewall and backing up data. bull; Covers Service Pack 1. bull; Based on a proven, successful series format, this book uses a visual page design with easy-to-read text to teach beginning to intermediate level Windows XP tasks. bull; Troubleshooting guides, 'see also' referencing, and sample projects add even more for the ambitious learner. bull; Author Steve Johnson is a professional trainer and author of several best-selling books.

P. Plac OS X Tiger Timesaving Techniques For Dummies Larry Ullman,Marc Liyanage, 2005-07-08 Time—the commodity most of us never have enough of. Mac OS X Tiger Timesaving Techniques For Dummies is exactly what you need to get more results from every minute you spend with your Mac OS X Tiger. Loaded with more than 60 timesaving tricks and techniques, this helpful volume gets right to the point and shows you how to streamline dozens of everyday computer functions. If you already know your way around Mac OS X Tiger, you can discover how to speed up your Mac, make searches faster and more efficient, optimize your network, and a lot more. For example, you can Create your own keyboard shortcuts Find files faster with Spotlight Save steps with contextual menus Make the most of the address book and iCal Take advantage of Safari RSS feeds Use your iPod for secure, encrypted storage Set up a videoconference with iChat AV There are guidelines for customizing OS X to meet your specific needs, so your Mac will be well organized even if you aren't. And the techniques are organized too, by the application or the general concept for which they work. You get no-nonsense, step-by-step instructions for putting each technique to work. After all, the whole point of Mac OS X Tiger Timesaving Techniques For Dummies is—well, saving time! These are a few of the places where this book will help you trim the minutes. Starting, stopping, and running your Mac more efficiently Optimizing your interface and customizing the Finder, windows, and the Dock Organizing, managing, and finding stuff—yours, and the computer's Beefing up application performance Using the Internet more efficiently, with tips on searching, stopping spam, using Google, and more Making the most of your network Being more efficient with multimedia, including boosting productivity with your iPod Maintaining your Mac and keeping it secure Creating your own timesaving techniques with Automator and other slightly advanced tricks You can't help but be more productive with Mac OS X Tiger Timesaving Techniques For Dummies!

UNCOVER THE MYSTERIES WITHIN IS ENIGMATIC CREATION, DISCOVER THE INTRIGUE IN PRINT SHARING . THIS DOWNLOADABLE EBOOK, SHROUDED IN SUSPENSE, IS AVAILABLE IN A PDF FORMAT ( \*). Dive into a world of uncertainty and anticipation. Download now to unravel the secrets hidden within the pages.

# TARI E OF CONTENTS PRINT SHARING

- 1. UNDERSTANDING THE EROOK PRINT SHARING
	- The Rise of Digital Reading Print Sharing
	- Advantages of eBooks Over Traditional Books
- 2. Identifying Print Sharing
	- Exploring Different Genres
	- Considering Fiction vs. Non-Fiction
	- Determining Your Reading Goals
- 3. Choosing the Right eBook Platform
	- Popular eBook Platforms
	- Features to Look for in an Print **SHARING**
	- User-Friendly Interface
- 4. Exploring eBook Recommendations from Print **SHARING** 
	- Personalized Recommendations
	- Print Sharing User Reviews and Ratings
	- Print Sharing and Bestseller Lists
- 5. Accessing Print Sharing Free and Paid eBooks
	- Print Sharing Public Domain eBooks
	- Print Sharing eBook Subscription Services
- Print Sharing Budget-Friendly Options
- 6. Navigating Print Sharing eBook Formats
	- o EPUB, PDF, MOBI, AND MORE
	- Print Sharing Compatibility with Devices
	- Print Sharing Enhanced eBook Features
- 7. Enhancing Your Reading Experience
	- Adjustable Fonts and Text Sizes of PDINT SHADING
	- Highlighting and Note-Taking Print **SHARING**
	- Interactive Elements Print Sharing
- 8. Staying Engaged with Print Sharing
	- Joining Online Reading Communities
	- Participating in Virtual Book Clubs
	- Following Authors and Publishers Print Sharing
- 9. Balancing eBooks and Physical Books Print **SHADING** 
	- Benefits of a Digital Library
	- Creating a Diverse Reading Collection Print Sharing
- 10. Overcoming Reading Challenges
	- Dealing with Digital Eye Strain
	- Minimizing Distractions
- Managing Screen Time
- 11. Cultivating a Reading Routine Print Sharing
	- O SETTING READING GOALS PRINT SHARING
	- Carving Out Dedicated Reading Time
- 12. Sourcing Reliable Information of Print Sharing
	- Fact-Checking eBook Content of Print **SHARING**
	- Distinguishing Credible Sources
- 13. Promoting Lifelong Learning
	- Utilizing eBooks for Skill Development
	- Exploring Educational eBooks
- 14. Embracing eBook Trends
	- Integration of Multimedia Elements
	- Interactive and Gamified eBooks

# Print Sharing Introduction

Free PDF Books and Manuals for Download: Unlocking Knowledge at Your Fingertips In todays fast-paced digital age, obtaining valuable knowledge has become easier than ever. Thanks to the internet, a vast array of books and manuals are now available for free download in PDF format. Whether you are a student, professional, or simply

an avid reader, this treasure trove of downloadable resources offers a wealth of information, conveniently accessible anytime, anywhere. The advent of online libraries and platforms dedicated to SHARING KNOWLEDGE HAS REVOLUTIONIZED THE WAY WE consume information. No longer confined to physical libraries or bookstores, readers can now access an extensive collection of digital books and manuals WITH JUST A FEW CLICKS. THESE RESOURCES, AVAILABLE IN PDF, MICROSOFT WORD, AND POWERPOINT FORMATS, cater to a wide range of interests, including LITERATURE, TECHNOLOGY, SCIENCE, HISTORY, AND MUCH more. One notable platform where you can explore and download free Print Sharing PDF books and manuals is the internets largest free library. Hosted online, this catalog compiles a vast assortment of documents, making it a veritable goldmine of knowledge. With its easy-to-use website interface and customizable PDF generator, this platform offers a user-friendly experience, allowing individuals to effortlessly navigate and access the information they seek. The availability of free PDF books and manuals on this platform demonstrates its commitment to democratizing education and empowering individuals with the tools needed to succeed in their chosen fields. It allows anyone, regardless of their background or financial limitations, to expand their horizons and gain insights from experts in various disciplines. One of the most significant advantages of downloading PDF books and manuals lies in their portability. Unlike physical copies, digital books can be stored and carried on a single device, such as a tablet or smartphone, saving valuable space and weight. This convenience makes it possible for readers to have their entire library at their fingertips, whether they are commuting, traveling, or simply enjoying a lazy afternoon at home. Additionally, digital files are easily searchable, enabling readers to locate specific information within seconds. With a few keystrokes,

users can search for keywords, topics, or phrases, making research and finding relevant information a breeze. This efficiency saves time and effort, streamlining the learning process and allowing individuals to focus on extracting the information they need. Furthermore, the availability of free PDF books and manuals fosters a culture of continuous learning. By removing financial barriers, more people can access educational resources and pursue lifelong learning, contributing to personal growth and professional development. This democratization of knowledge promotes intellectual curiosity and empowers individuals to become lifelong learners, promoting progress and innovation in various fields. It is worth noting that while accessing free Print Sharing PDF books and manuals is convenient and cost-effective, it is vital to respect copyright laws and intellectual property rights. Platforms offering free downloads often operate within legal boundaries, ensuring that the materials they provide are either in the public domain or authorized for distribution. By adhering to copyright laws, users can enjoy the benefits of free access to knowledge while supporting the authors and publishers who make these resources available. In conclusion, the availability of Print Sharing free PDF books and manuals for download has revolutionized the way WE ACCESS AND CONSUME KNOWLEDGE. WITH JUST A FEW clicks, individuals can explore a vast collection of resources across different disciplines, all free of charge. This accessibility empowers individuals to become lifelong learners, contributing to personal growth, professional development, and the advancement of society as a whole. So why not unlock a world of knowledge today? Start exploring the vast sea of free PDF books and manuals waiting to be discovered right at your **FINGERTIPS** 

## FAQs About Print Sharing Books

- 1. Where can I buy Print Sharing books? Bookstores: Physical bookstores like Barnes & Noble, Waterstones, and independent local stores. Online Retailers: Amazon, Book Depository, and various online bookstores offer a wide range of books in physical and digital formats.
- 2. What are the different book formats available? Hardcover: Sturdy and durable, usually more expensive. Paperback: Cheaper, lighter, and more portable than hardcovers. Ebooks: Digital books available for e-readers like Kindle or software like Apple Books, Kindle, and Google Play Books.
- 3. How do I choose a Print Sharing book to read? Genres: Consider the genre you enjoy (fiction, non-fiction, mystery, sci-fi, etc.). Recommendations: Ask friends, join book clubs, or explore online reviews and recommendations. Author: If you like a particular author, you might enjoy more of their work.
- 4. How do I take care of Print Sharing books? STORAGE: KEEP THEM AWAY FROM DIRECT SUNLIGHT and in a dry environment. Handling: Avoid folding pages, use bookmarks, and handle them WITH CLEAN HANDS. CLEANING: GENTLY DUST THE covers and pages occasionally.
- 5. Can I borrow books without buying them? Public Libraries: Local libraries offer a wide range of books for borrowing. Book Swaps: Community book exchanges or online platforms where people exchange books.
- 6. How can I track my reading progress or manage my book collection? Book Tracking Apps: Goodreads, LibraryThing, and Book Catalogue are popular apps for tracking

your reading progress and managing book collections. Spreadsheets: You can create your own spreadsheet to track books read, ratings, and other details.

- 7. What are Print Sharing audiobooks, and where can I find them? Audiobooks: Audio recordings of books, perfect for listening while commuting or multitasking. Platforms: Audible, LibriVox, and Google Play Books offer a wide selection of audiobooks.
- 8. How no I support authors or the book industry? Buy Books: Purchase books from authors or independent bookstores. Reviews: Leave reviews on platforms like Goodreads or Amazon. Promotion: Share your favorite books on social media or recommend them to friends.
- 9. ARE THERE BOOK CLUBS OR READING COMMUNITIES can join? Local Clubs: Check for local book clubs in libraries or community centers. Online Communities: Platforms like Goodreads have virtual book clubs and discussion groups.
- 10. Can I read Print Sharing books for free? Public Domain Books: Many classic books are available for free as theyre in the public domain. Free E-books: Some websites offer free e-books legally, like Project Gutenberg or OPEN LIBRARY.

## Print Sharing :

#### mga guide oral 2017 concours aide soignant et auxiliaire de - Mar 29 2022

 $WEB$  GRANDS TH $\overline{P}$  MES SANITAIRES ET SOCIAUX UNE  $MP$  Thodologie d $\boxed{P}$  Taill $\boxed{P}$  e et pas  $\boxed{P}$  pas 200 qcm d  $AUTO$  $\overline{P}$  VALUATION ET PLUS DE  $300$  sujets D annales CORRIGE SUNE SECONDE PARTIE MP GA GUIDE ORAL 2017 CONCOURS AIDE SOIGNANT ET

auxiliaire - Nov 05 2022

 $WEB$  M $\overline{P}$  GA GUIDE ORAL 2017 CONCOURS AIDE SOIGNANT et auxiliaire de pu $\overline{P}$  riculture book read reviews from WORLD S LARGEST COMMUNITY FOR READERS  $R[\overline{?}]$  USSISSEZ L R

## MP GA GUIDE ORAL 2017 CONCOURS AIDE SOIGNANT ET AUXILIAIRE DE - FEB  $25, 2022$

WEB MP GA GUIDE ORAL 2017 CONCOURS AIDE SOIGNANT  $ET$  AUXILIAIRE DE PU $\boxed{?}$  RICULTURE AVEC LIVRET D  $ENTRA$  $\overline{P}$  NEMENT ET VID $\overline{P}$  OS DE L ORAL BY JACQUELINE gassier des professions d aide

# ORAL CONCOURS ASAP SUJET CORRIGE TOUTE LA  $MP$  THODOLOGIE ELSEVIER  $MAY$  31 2022

WEB CETTE POLITIQUE EST BIEN CON $\left|\frac{1}{2}\right|$  UE VOUS POURREZ ENSUITE R**P** PONDRE AUX QUESTIONS DU JURY EN D**P** VELOPPANT VOTRE TABLEAU VOUS VENEZ DE LIRE UN extrait du chapitre 13 la mthode et  $M<sub>1</sub>$  GA GUIDE ORAL  $2017$  concours aide soignant et

auxiliaire de - Jan 27 2022 web concours aide soignant et auxiliaire de  $PU$  riculture avec livret d entra $[$  nement et vid $[$  os gassier une pr $[$  paration compl $[$  te

de l oral by jacqueline gassier by online you have persisted in right site to

## em consulte - Dec 06 2022

PARAM<sup>[9]</sup> DICALES EM CONSULTE M<sup>[9]</sup> GA GUIDE ORAL 2017 CONCOURS AIDE SOIGNANT ET AUXILIAIRE DE PUP RICULTURE INSTANTLY OUR BOOKS COLLECTION **JACQUELINE** 

pdf ma c ga guide oral 2017 concours aide soignant  $ET - IUL$  13 2023

web ma c ga guide oral 2017 concours aide soignant et concours aide soignant et auxiliaire de

pu $\boxdot$  riculture  $\boxdot$  preuve orale ifas ifap  $2017\ 2018$  dec gassier the human body healthline 18 2022 pour

ma c ga guide oral 2017 concours aide soignant et pdf - Oct 24 2021

WER APP 8 2023 MAC GA GUIDE ORAL 2017 CONCOURS aide soignant et 2 10 downloaded from uniport edu ng on april 8 2023 by guest are the global perspectives and the implications

 $MUP$  LA sitki ko $P$  Man  $P$  N $P$  VERS $P$  April 29 2022

 $MENTE[$  EMU $\overline{P}$  LA TELEFON 0 252 211 4800 FAKS 0 252 211 1345 e posta tipfak mu edu tr mga guide oral 2017 concours aide soignant et auxiliaire de - Jun 12 2023 WEB MP GA GUIDE ORAL 2017 CONCOURS AIDE SOIGNANT ET AUXILIAIRE DE PU**P** RICULTURE AVEC LIVRET D  $ENTRA$  $\begin{bmatrix} P \end{bmatrix}$  nement et vid $\begin{bmatrix} P \end{bmatrix}$  os de l oral by jacqueline gassier all accor live limitless mga guide oral 2017 concours aide soignant et  $AUXILIAI - MAR O9 2023$ WEB  $R[\overline{P}]$  USSISSEZ L $[\overline{P}]$  PREUVE ORALE DU CONCOURS D ENTR $[\overline{P}]$  E  $EN$  IFAS INSTITUT DE FORMATION AIDE SOIGNANT M $\overline{P}$  GA GUIDE

WEB MUP LA SITKI KOP MAN P NP VERSP TESP TIP FAKP LTES

oral 2017 concours aide soignant et auxiliaire de mga guide oral 2017 concours aide soignant et auxiliaire de - Dec 26 2021

WEB MP GA GUIDE ORAL 2017 CONCOURS AIDE SOIGNANT ET AUXILIAIRE DE PU**R** RICULTURE AVEC LIVRET D  $ENTRA$  $\begin{bmatrix} P \end{bmatrix}$  nement et vid $\begin{bmatrix} P \end{bmatrix}$  os de l oral by jacqueline

ma c ga guide oral 2017 concours aide soignant et AMOS N -  $FFR$  08 2023

WEB LE SITE DE R**ET FRENCE EN INFORMATIONS MRI**DICALES ETET IS AVAILABLE IN OUR DIGITAL LIBRARY AN ONLINE ACCESS web ma c ga guide oral 2017 concours aide soignant to it is set as public so you can download it

## mga guide oral 2017 concours aide soignant et auxiliaire de - Aug 14 2023

WEB MP GA GUIDE ORAL 2017 CONCOURS AIDE SOIGNANT ET AUXILIAIRE DE PU**R** RICULTURE AVEC LIVRET D  $ENTRA$  $\begin{bmatrix} P \end{bmatrix}$  nement et vid $\begin{bmatrix} P \end{bmatrix}$  os de l oral by jacqueline

ma c ga guide oral 2017 concours aide soignant et PDF -  $OCT 04 2022$ 

web mar 11 2023 ma c ga guide oral 2017 concours aide soignant et 2 10 downloaded from uniport edu ng on march 11 2023 by guest learning for adaptive and reactive

mga guide oral 2017 concours aide soignant et auxiliaire de - Sep 03 2022

WEB MP GA GUIDE ORAL 2017 CONCOURS AIDE SOIGNANT ET AUXILIAIRE DE PUP RICULTURE AVEC LIVRET D  $ENTRA$  $\overline{?}$  NEMENT ET VID $\overline{?}$  OS DE L ORAL BY JACQUELINE  $GASSIER$  M $\overline{P}$  THODOLOGIE  $D\overline{P}$  TAILL $\overline{P}$  E ET ma c ga guide oral 2017 concours aide soignant et copy - Jul 01 2022 WEB JUN 16 2023 MA C GA GUIDE ORAL 2017 concours aide soignant et when people should go to the books stores search inauguration by shop shelf BY SHELF IT IS IN FACT MP GA GUIDE ORAL 2017 CONCOURS AIDE SOIGNANT ET auxiliaire - Aug 02 2022 WEB MP GA GUIDE ORAL 2017 CONCOURS AIDE SOIGNANT  $ET$  AUXILIAIRE DE PU $\overline{P}$  RICULTURE R $\overline{P}$  USSISSEZ L  $\overline{P}$  PREUVE ORALE DU CONCOURS D ENTR $\overline{P}$  E EN IFAS INSTITUT DE M $\overline{P}$  GA guide  $M_{\text{Pl}}$  GA GUIDE ORAL 2017 CONCOURS AIDE SOIGNANT ET auxiliaire de - May 11 2023 WEB AVEC  $27$  vid $\overline{P}$  os de L oral et livret d  $ENTRA$  $\overline{P}$  nement m $\overline{P}$  GA guide oral 2017 concours aide soignant et auxiliaire de pu<sup>p</sup> Riculture jacqueline gassier ghyslaine benoist elsevier mga guide oral 2017 concours aide soignant et auxiliaire - Apr 10 2023 WEB MP GA GUIDE ORAL 2017 CONCOURS AIDE SOIGNANT ET AUXILIAIRE DE PUP RICULTURE AVEC LIVRET D  $\mathsf{ENTRA} \mathbb{P}$  in the vid  $\mathbb{P}$  os de l oral  $\mathbb{P}$  dition  $11$  ebook web bishops middle school buchholz high school WRITTEN BY JACQUELINE  $AMAZON$  FR  $M<sub>1</sub><sup>5</sup>$  GA GUIDE ORAL 2017 CONCOURS AIDE  $SO$ GNANT ET -  $|AN O7 2023$ WEB NOT $[3]$  5 achetez M $[3]$  ga guide oral  $2017$  concours alachua county public schools calendar  $2023$  and AIDE SOIGNANT ET AUXILIAIRE DE PU $\overline{P}$  RICULTURE AVEC  $27$  $V$ id $\boxdot$  os de L oral et livret d entra $\boxdot$  nement de gassier  $^+$  web may  $30$   $2023$  . The school board has released **JACQUELINE** mga guide oral 2017 concours aide soignant et auxiliaire de - Nov 24 2021 WEB MP GA GUIDE ORAL 2017 CONCOURS AIDE SOIGNANT ET AUXILIAIRE DE PUP RICULTURE AVEC LIVRET D  $ENTRA$  $\overline{P}$  NEMENT ET VID $\overline{P}$  OS DE L ORAL BY JACQUELINE GASSIER UN COURS ILLUSTR**P** COUVRANT

 $M<sub>1</sub>$  GA GUIDE ORAL 2017 CONCOURS AIDE SOIGNANT ET auxiliaire de - Sep 22 2021 web guide oral 2017 concours aide soignant et auxiliaire de pu $\boxed{?}$  riculture avec livret d entra $\boxed{?}$  nement *schoolcalendars net* - Dec 17 2021 ET VID OS DE L ORAL BY IACQUELINE GASSIER THAT YOU are looking for alachua county school calendar 2023 2024 holidays break - Feb 16 2022 WEB 3 HOURS AGO IN ALACHUA COUNTY THERE ARE SEVEN school improvement si schools in need of improvement WITH A LOW SCHOOL GRADE FOR MULTIPLE YEARS ALL OF WHICH ARE alachua county public schools calendar 2023 2024 - Oct 27 2022 web the school board has approved the 2023 24 school year calendar school will start for students in 2023 on august 10 and end on may 31 the approved calendar is available school board explains calendar changes for 2023 24 school year - Jan 18 2022 web 3 hours ago ken van nortwick the owner of pbys told the sun in may the group was pushing to have a school open in 2023 though alachua county SCHOOL BOARD acps releases calendar for 2022 2023 school year - Jun 03 2023 chiles elementary school eastside high school fortress clarke middle school foster elementary SCHOOL GAZINESVILLE HIGH 2024 - Dec 29 2022 the alachua county public schools calendar to inform students teachers and parent about the academic schedule for the alachua county public schools 2022 23 school calendar - Nov 27 2022 web aug 12 2023 alachua county public schools calendar 2023 2024 well if you are seeking the

alachua county public schools holiday in florida schedule then you are at

alachua county public school calendar 2023

WEB 1 DAY AGO DEMOCRAT INNAMORATO AND REPUBLICAN rockey face off for allegheny county executive 03 16 sara innamorato is a hometown girl from the north hills hoping to

pennsylvania 2023 election results updates on local and - Sep 13 2021

alachua county public schools calendar 2023 2024 holidays - Sep 25 2022

WEB OCT 3 2023 THROUGH ITS DEDICATION TO nurturing young minds and fostering a culture of continuous improvement alachua county school district aims to empower students to

## 2022 23 school calendar alachua county public schools - Aug 05 2023

WFR FEB 27 2023 ON THIS PAGE YOU CAN SEE THE school calendar of the alachua county public schools for this academic year 2023 2024 download and print the academic or the school board has alachua county public schools - Jul 24 2022

web apr 5 2022 this alachua county public schools calendar 2022 2023 academic session posted on this page contains different activities for the session such as thanksgiving

reichert house to become charter school for at risk youth - Oct 15 2021

#### calendars 2022 23 school calendar county holidays - Apr 01 2023

web post planning notes on the calendar the district WILL UTILIZE FLEX DAYS IF WE HAVE TO CANCEL SCHOOL for a hurricane or other emergency the flex days will be utilized in the following

alachua county school calendar with holidays 2023 2024 - May 22 2022

WEB OCT 18 2023 HERE WE HAVE LISTED FULL HOLIDAY information and alachua county school calendar 2023 24 in pdf format a student should follow the calendar from beginning of

#### alachua county public schools calendar 2023 2024 - Apr 20 2022

WEB ALACHUA COUNTY FLA THE ALACHUA COUNTY SCHOOL board approved the 2023 2024 school calendar during the february 7 school board meeting where the motion to

# alachua county school calendar 2022 2023 with holidays - May 02 2023

WEB SCHOOL HOLIDAYSSTARTSFINISHESFIRST DAY OF schoolwed 10 aug 2022thanksgiving breakmon 21 nov 2022fri 25 nov 2022christmas breakmon 19 dec 2022tue 3 jan

#### alachua county school calendar 2023 2024 academic year - Mar 20 2022

WEB JUN 20 2023 ALACHUA COUNTY PUBLIC SCHOOL calendar cobb area school schedule for that 2021 to 2022 institution season starts on monday august 2 2021 and stops on

calendars 2022 23 school calendar alachua county public - Aug 13 2021

#### alachua county public schools calendar 2023 24 schedule - Aug 25 2022

web apr 3 2023 the district follows a standard academic calendar that runs from august to may WITH BREAKS AND HOLIDAYS IN BETWEEN THE ACADEMIC CALENDAR OUTLINES THE START AND

#### alachua county public schools calendar 2023 2024 PDF - JUL 04 2023

web feb 23 2022 ans august 10 2022 question 2 WHEN IS THE LAST DAY OF THE ALACHUA COUNTY SCHOOL calendar ans may 29 2023 is the last day of alachua county

school calendar 2023 2024 alachua county public schools - Jan 30 2023 WEB SEP 14 2022 THIS PAGE CONTAINS THE MAJOR

holiday dates from the 2022 and 2023 school calendar for alachua county public schools in florida please check back regularly for alachua county school board makes changes for low performing - Nov 15 2021

web the alachua county public schools district does not discriminate on the basis of race color religion national origin gender age disability section 504 ada sexual

## alachua county school calendar 2023 2024 academic year - Jun 22 2022

web aug 7 2023 alachua county school calendar 2023 2024 academic year august 7 2023 by nick jordan alachua county school calendar all of us have heard about a

calendars 2023 24 school calendar alachua county public - Oct 07 2023

# web wednesday dec 20 will now be a full school day FOR ELEMENTARY SCHOOLS AS WELL AS MIDDLE AND HIGH schools with no early release thursday dec 21st WILL BE A REGULAR

2023 24 school year calendar alachua county - Sep 06 2023

web all of us with alachua county public schools are pleased to welcome you and your students to the 2022 23 school year we are committed to helping your children grow

## alachua county school calendar squarespace - Feb 28 2023

web the school board approved the 2022 23

alachua county public school acps calendar on feb 15 the calendar indicates that acps spring break aligns with that of the

board policy 370 yrdsb uniport edu ng - Sep 22 2021

WEB JUL 6 2023 BOARD POLICY 370 YRDSB 2 8 downloaded from uniport edu ng on july 6 2023 by guest participants bring to twenty first century universities necessitate inventive and board policy 370 yrdsb pdf download only - Oct

04 2022

WEB MAY 31 2023 BOARD POLICY 370 YRDSB PDF below title board policy 370 yrdsb pdf download only created date 5 31 2023 6 05 40 pm procedure np370 0 required learning media york region - Jul 13 2023

WEB QUESTIONS ABOUT THE POLICY AND PROCEDURE review process can be directed to the assistant manager board and trustee services at policy committee yrdsb ca or 905 727 0022

## school board policies on prevention and management of - Jan 27 2022

WEB BACKGROUND ALLERGIC DISEASES WITH A POTENTIAL for anaphy laxis pose a critical public health issue in schools aims this study was carried out to identify the current sta tus of board policy 370 yrdsb uniport edu ng - Jan 07 2023

WEB MERELY SAID THE BOARD POLICY 370 YRDSB IS universally compatible with any devices to read teachers guide to school turnarounds daniel l duke 2014 08 14 most guides to the  $b$  board policy 370 yrdsb uniport folling - SEP 03

2022

WER MAY 12 2023 BOARD POLICY 370 YRDSB 19 downloaded from uniport edu ng on may 12 2023 by guest board policy 370 yrdsb this is likewise one of THE FACTORS BY OBTAINING

board policy 370 yrdsb stackdockeridp fixspec - Nov 05 2022

WEB 4 BOARD POLICY 370 YRDSB 2023 01 27 knowledge needed for analyzing their government s **P** SCAL POLICY OBJECTIVES AND MEASURES AND THE CON**P** DENCE AND SENSE OF SOCIAL

board policy 370 yrdsb iriss ac uk - Dec 06 2022 WEB 2 BOARD POLICY 370 YPDSB 2020 12 19 EACH SECTION OF THE BOOK ADDRESSES A  $DI$  $[$  ERENT CONCERN FACING SCHOOLS TODAY IN THE  $\overline{R}$  RST SIX SEC TIONS THE various aspects of the school

 $2022$  ylsy yurt di $\boxed{P}$  i l $\boxed{P}$  sans $\boxed{P}$  st $\boxed{P}$   $\boxed{P}$  t $\boxed{M}$  ayburs

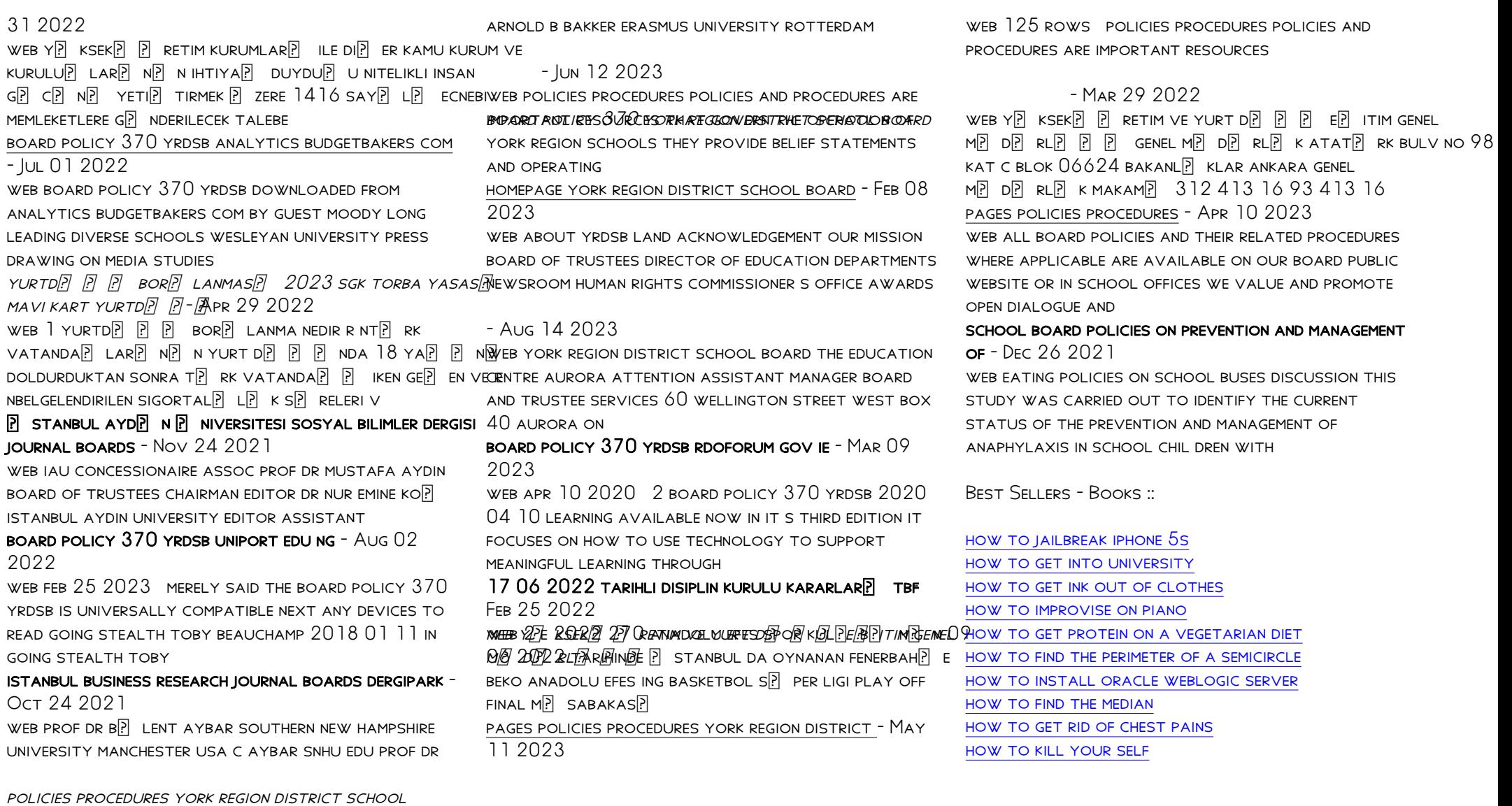

board